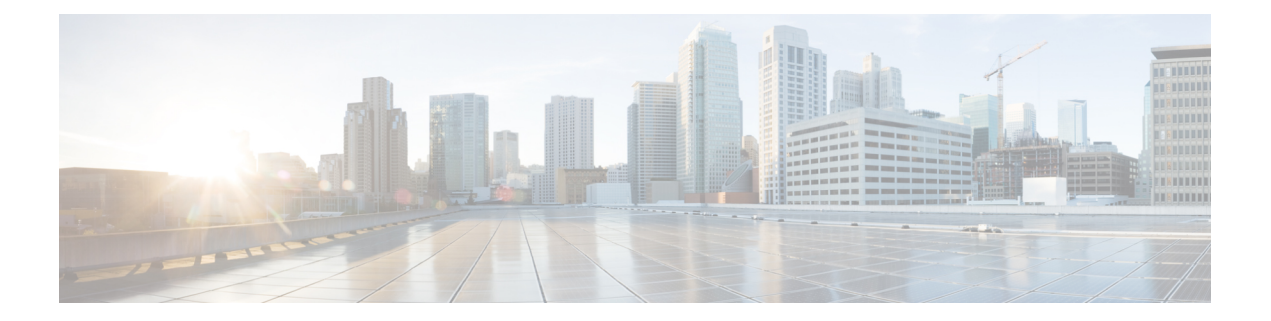

# はじめに

- 変更履歴 (i ページ)
- このマニュアルについて (iii ページ)
- 対象読者 (iii ページ)
- 関連資料 (iii ページ)
- 通信、サービス、およびその他の情報 (iv ページ)
- フィールド通知 (iv ページ)
- マニュアルに関するフィードバック (v ページ)
- 表記法 (v ページ)

変更履歴

次の表に、このガイドで行われた変更のリストを示します。最新の変更が上部に表示されま す。

 $\mathbf I$ 

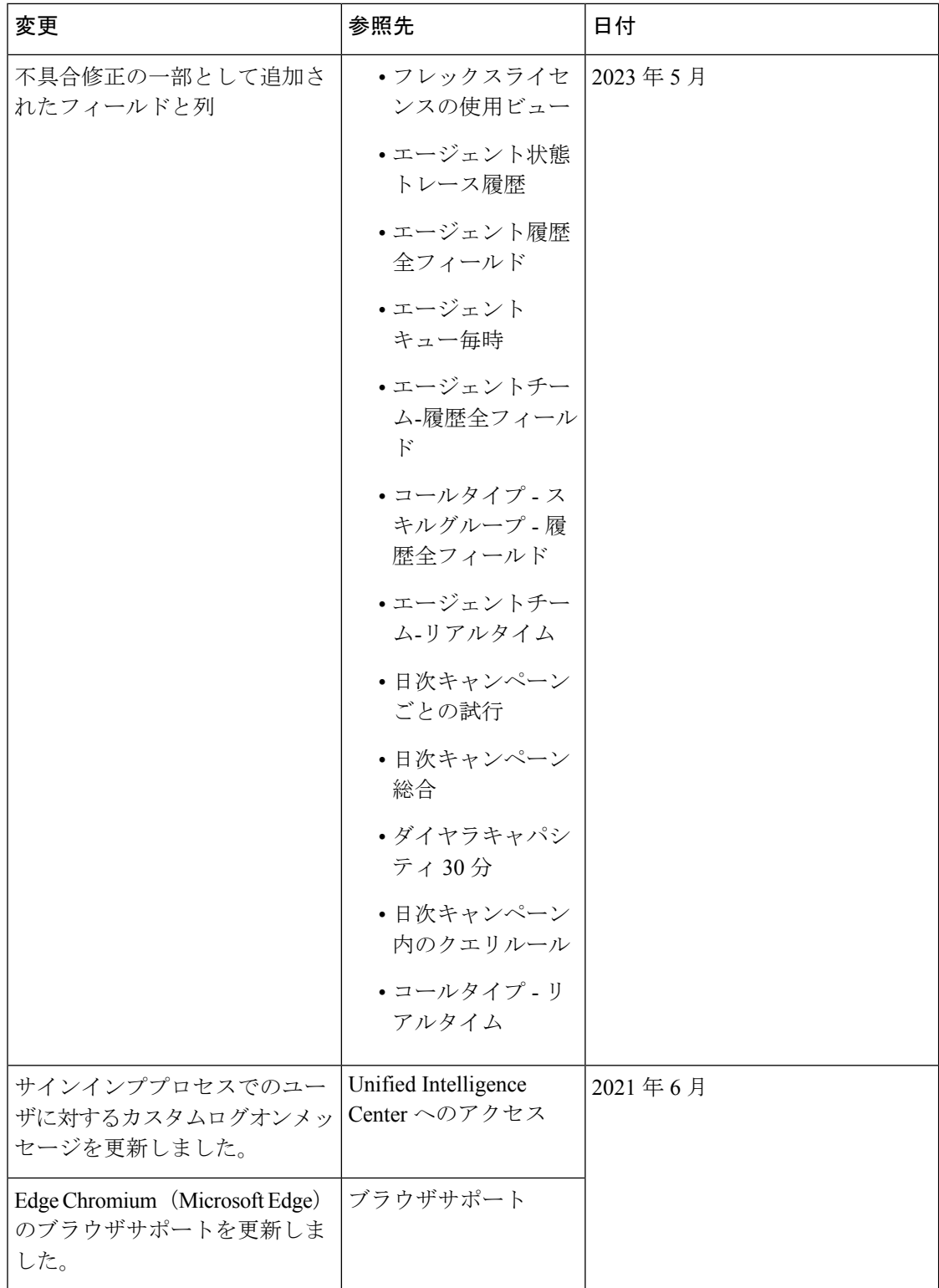

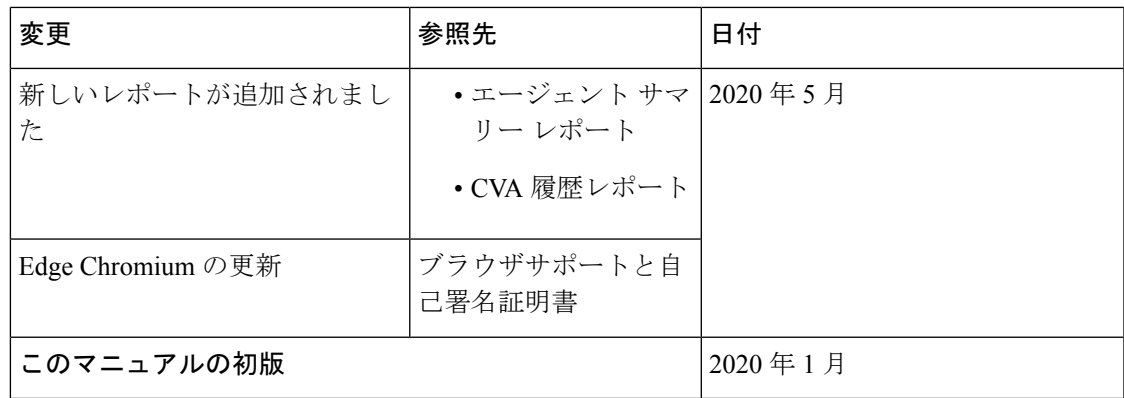

### このマニュアルについて

『Cisco Webex Contact Center Enterprise レポートユーザガイド』では、Webex Contact Center Enterprise (Webex CCE) 展開で Cisco Unified Intelligence Center レポート、ライブデータレポー ト、連絡先共有レポートを生成および解釈する方法について説明します。また、このガイドで は、Webex CCE 展開で使用できる各レポートテンプレートの詳細も提供します。

## 対象読者

このガイドは、Cisco Unified Intelligence Center を使用してレポートを実行するユーザを対象と しています。ユーザは、レポートを生成したり、レポートのデータをフィルタ処理したり、レ ポートのスケジュールを設定したりできます。

このガイドは、展開タイプ、仮想マシン、データベースの検証を終え、コンタクトセンターで コールを送受信できることを確認したパートナーまたはサービスプロバイダーによってお使い のシステムが展開されていることを前提として作成されています。

### 関連資料

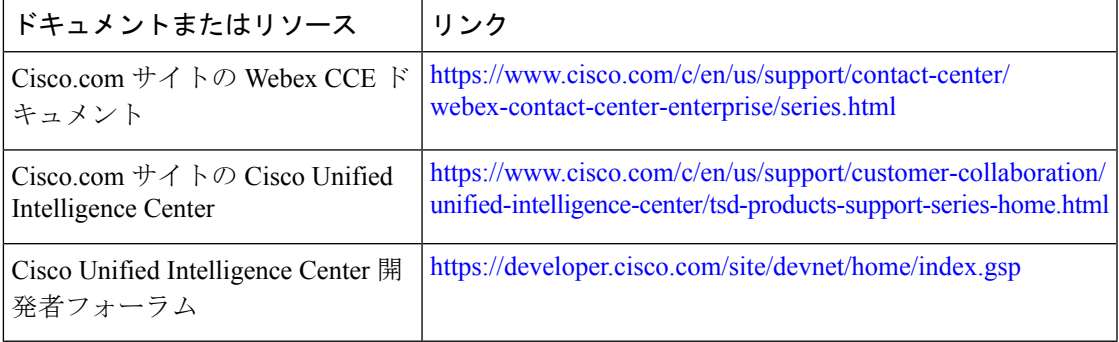

#### 通信、サービス、およびその他の情報

- シスコからタイムリーな関連情報を受け取るには、Cisco Profile [Manager](https://www.cisco.com/offer/subscribe) でサインアップ してください。
- 重要な技術によりビジネスに必要な影響を与えるには、[CiscoServices](https://www.cisco.com/go/services)にアクセスしてくだ さい。
- •サービスリクエストを送信するには、Cisco [Support](https://www.cisco.com/c/en/us/support/index.html) にアクセスしてください。
- 安全で検証済みのエンタープライズクラスのアプリケーション、製品、ソリューション、 およびサービスを探して参照するには、Cisco [Marketplace](https://www.cisco.com/go/marketplace/) にアクセスしてください。
- 一般的なネットワーキング、トレーニング、認定関連の出版物を入手するには、[CiscoPress](http://www.ciscopress.com) にアクセスしてください。
- 特定の製品または製品ファミリの保証情報を探すには、Cisco [Warranty](http://www.cisco-warrantyfinder.com) Finder にアクセス してください。

#### **Cisco** バグ検索ツール

Cisco Bug Search Tool (BST) は、シスコ製品とソフトウェアの障害と脆弱性の包括的なリスト を管理する Cisco バグ追跡システムへのゲートウェイとして機能する、Web ベースのツールで す。BST は、製品とソフトウェアに関する詳細な障害情報を提供します。

#### フィールド通知

シスコでは、シスコ製品に関する重要な問題についてカスタマーとパートナーに通知するため に、FieldNoticeを発行しています。通常それらの問題については、アップグレード、回避策、 またはその他のユーザ アクションが必要になります。詳細については、[https://www.cisco.com/](https://www.cisco.com/c/en/us/support/web/tsd-products-field-notice-summary.html) [c/en/us/support/web/tsd-products-field-notice-summary.html](https://www.cisco.com/c/en/us/support/web/tsd-products-field-notice-summary.html) の「製品フィールド通知の概要」を参 照してください。

次の通知で新しいアナウンスがリリースされた場合、シスコ製品、シリーズ、またはソフト ウェアのカスタムサブスクリプションを作成して、電子メールアラートを受信したり、RSS フィードを利用できます。

- Cisco セキュリティ アドバイザリ
- Field Notice
- 販売終了またはサポートに関するアナウンス
- ソフトウェアアップデート
- 既知のバグの更新

カスタムサブスクリプションの作成の詳細については、<https://cway.cisco.com/mynotifications> の 「マイ通知(*My Notifications*)」を参照してください。

# マニュアルに関するフィードバック

このドキュメントに関するご意見は、[contactcenterproducts\\_docfeedback@cisco.com](mailto:contactcenterproducts_docfeedback@cisco.com)まで電子メー ルでご共有ください。

ご意見をお待ちしています。

#### 表記法

このマニュアルでは、以下の表記法を使用しています。

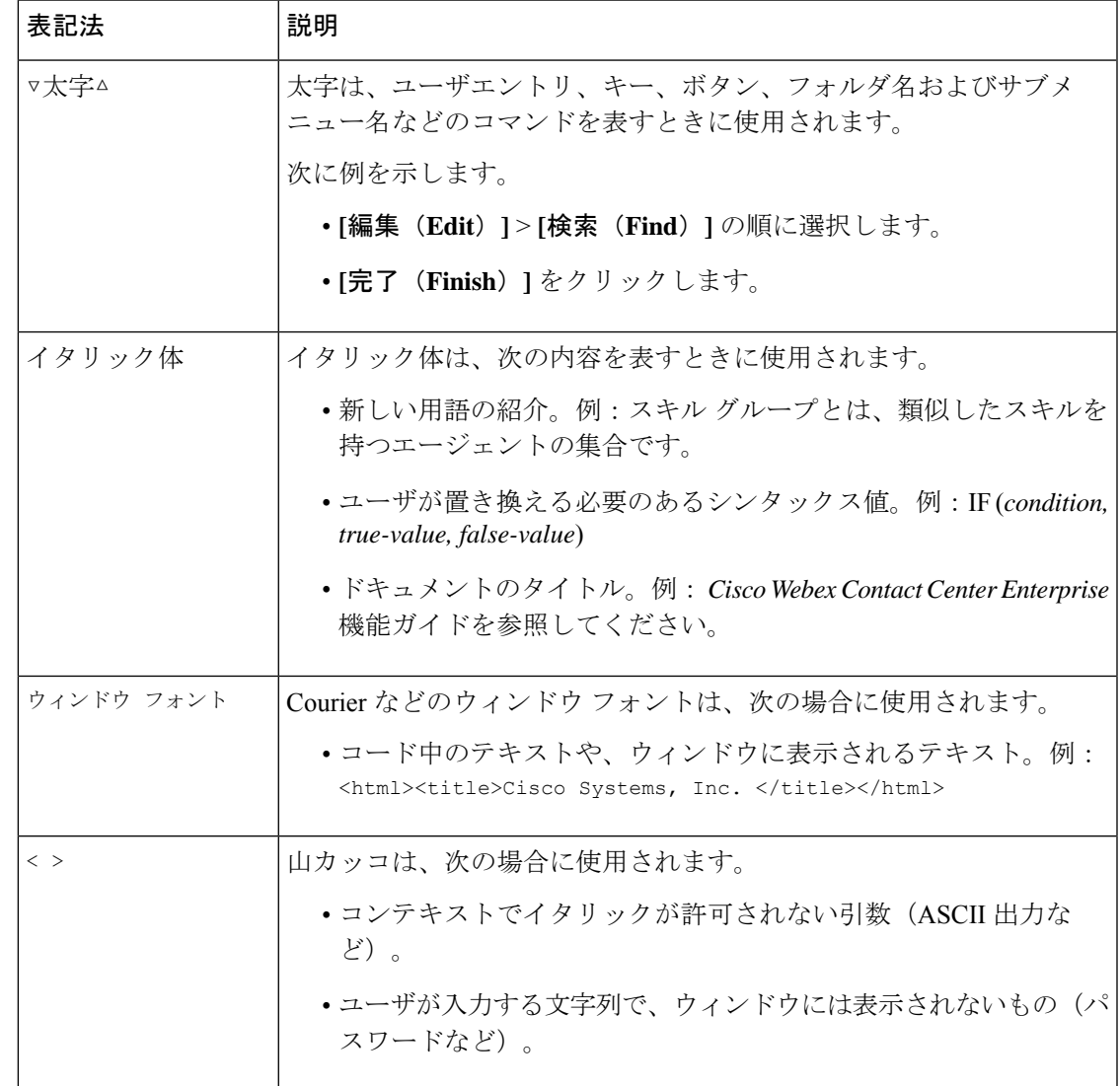

表記法

 $\overline{\phantom{a}}$ 

 $\mathbf{l}$ 

**vi**

翻訳について

このドキュメントは、米国シスコ発行ドキュメントの参考和訳です。リンク情報につきましては 、日本語版掲載時点で、英語版にアップデートがあり、リンク先のページが移動/変更されている 場合がありますことをご了承ください。あくまでも参考和訳となりますので、正式な内容につい ては米国サイトのドキュメントを参照ください。